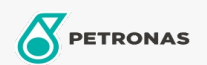

## Liquido refrigerante y anticongelante

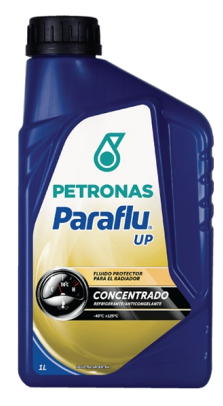

## **PETRONAS Paraflu UP**

## Gama:

Descripción extensa: PARAFLU UP es un fluido protector para los sistemas de refrigeración de vehículos industriales y comerciales que contienen innovadores materiales de aleación liviana. Las rigurosas y avanzadas pruebas de laboratorio llevadas a cabo en PLI demuestran que PARAFLU UP cumple con todos los requisitos, aún en condiciones de funcionamiento extremo. PARAFLU UP es un fluido protector concentrado para radiadores, de uso profesional. A base de Mono etilenglicol, formulado con inhibidores orgánicos a base de O.A.T (Tecnología de Ácido Orgánico).

Hoja de datos del producto

Aprobaciones de OEM: FIAT 9.55523-2

Aplicación (s): para las páginas de los consumidores: Equipamiento agrícola, Vehículo comercial livianos (LCV), Passenger car, Construcción & minería, Camiones y servicio pesado (HD)

Sector (s): Transporte de larga distancia